## **Auftragsdatenblatt Qualitätssicherung Infrastruktur Prüfung Elektroenergieanlagen EEA (SV für 50 Hz, 16,7 Hz, LST und TK)**

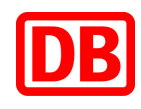

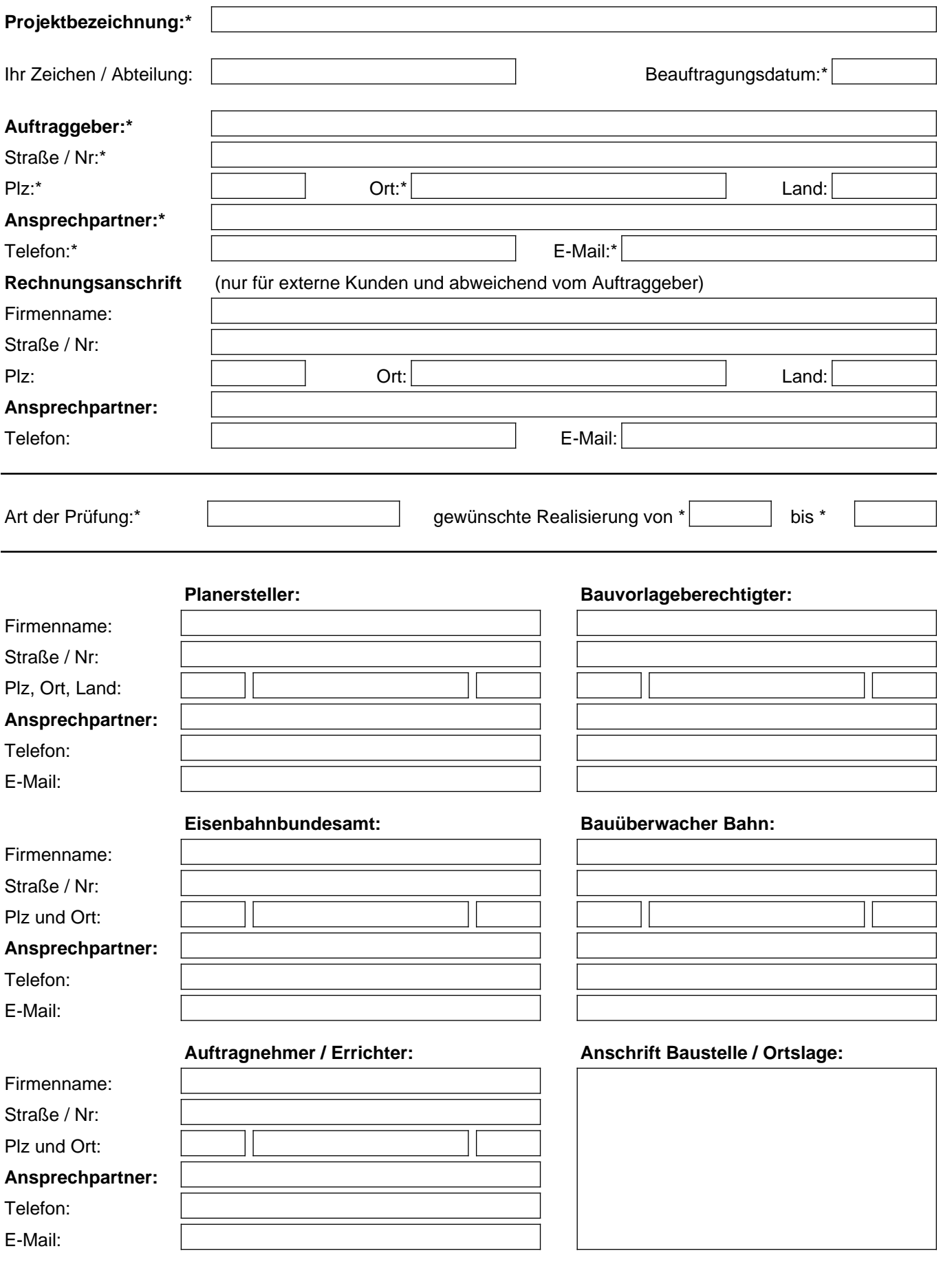

## **Auftragsdatenblatt Qualitätssicherung Infrastruktur Prüfung Elektroenergieanlagen EEA (SV für 50 Hz, 16,7 Hz, LST und TK)**

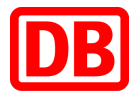

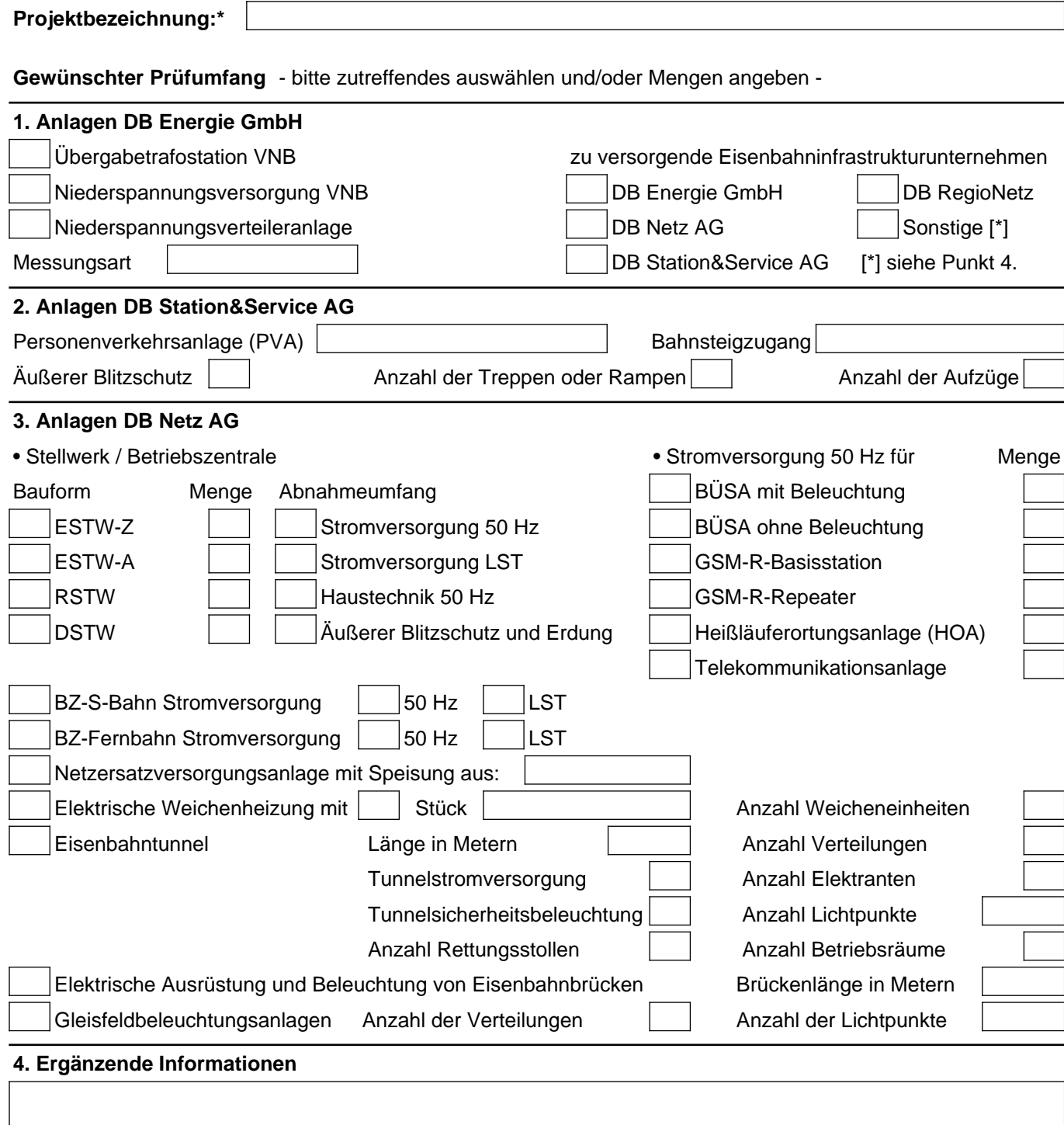

**5. Kontierungsdaten AAR** - nur für DB-interne Kunden

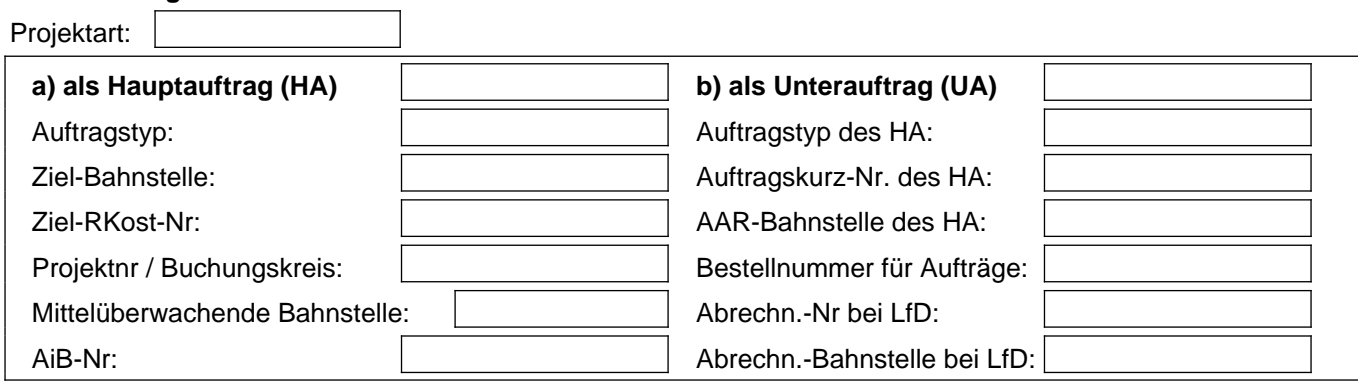